## SPS: Grundlagen mit TIA-Portal. Live Virtual Classroom.

#### **SPS: Grundlagen mit TIA-Portal. Live Virtual Classroom.**

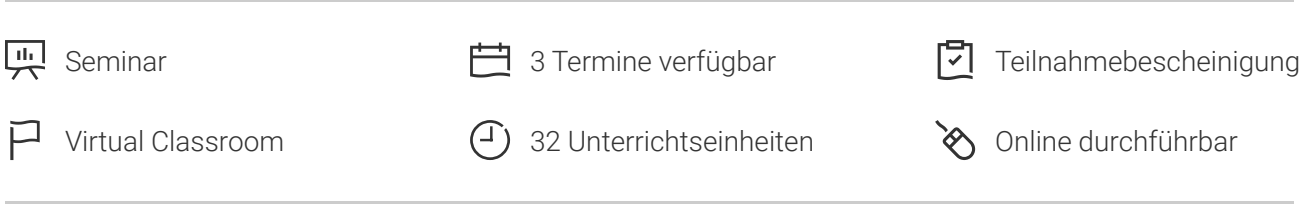

Seminarnummer: 07321

Stand: 26.04.2024. Alle aktuellen Informationen finden Sie unter <https://akademie.tuv.com/s/07321>

In der Prozessleittechnik (PLT) sind aktuelle Kenntnisse der SPS-Technik unverzichtbar geworden. Diese Schulung beinhaltet eine Einführung in die Automatisierungssysteme S7-300 und S7-1500 sowie die Handhabung der Anwendersoftware TIA-Portal. Die praktische Ausbildung erfolgt mit einer Lernfabrik unter Verwendung von S7-1500 Steuerungen und an einem "Digitalen Zwilling" dieser Lernfabrik.

### Nutzen

- Sie erhalten einen fundierten Einblick in den Aufbau und die Funktionsweise aktueller SPS-Systeme und erlernen den Umgang mit der Software.
- Sie sind in der Lage, Störungen und Fehler in Automatisierungssystemen schnell zu lokalisieren.
- Durch das Virtual Classroom Format profitieren Sie von wegfallenden Anreisezeiten und -kosten. ■

# Zielgruppe

Fach- und Führungskräfte aus der Elektrotechnik in Industrie und Handwerk sowie Service- und Wartungspersonal aus der Instandhaltung.

## Inhalte des Seminars

- Grundlegende Funktionsweise einer SPS, Systemaufbau von SIMATIC S7-300 und S7-1500-Stationen, Leistungsmerkmale
- Aufbaurichtlinien des Herstellers, Anschluss und Verdrahtung, Steuerungssicherheit, Drahtbruch- und Erdschlusssicherheit
- Aufbau des Systemspeichers, Prozessabbild Eingänge und Ausgänge, Adressierung
- Zyklische Programmbearbeitung, Reaktionszeit der SPS ■
- Die IEC 61131, Programmiersprachen AWL, KOP, FUP, GRAPH und SCL

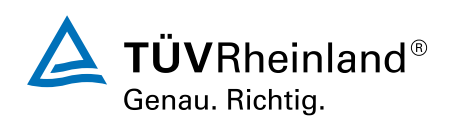

#### [akademie.tuv.com](https://akademie.tuv.com/)

- Software TIA-Portal, Hardwarekompatibilität ■
- Hardwarekonfiguration und -parametrierung mit der Anwendersoftware TIA-Portal
- Erstellen einfacher Programme mit Grundanweisungen in FUP, KOP und AWL
- Dokumentation von Projekten, symbolische Adressierung
- Übertragen von Programmen zur SPS, Inbetriebnahme, Testen und Beobachten ■
- Einführung in die Servicefunktionen für Diagnose und Fehlersuche ■

# Wichtige Hinweise

Die praktische Ausbildung erfolgt mit einer Lernfabrik unter Verwendung von S7-1500 Steuerungen und an einem entsprechenden "Digitalen Zwilling" dieser Lernfabrik. Hierzu bekommt der Teilnehmer Zugangsdaten für eine Remotedesktop-Verbindung. Alle benötigte Soft- und Hardware wird auf diesem Desktop bereitgestellt. Zuerst programmiert der Teilnehmer ein digitales Abbild der Lernfabrik und anschließend die reelle Lernfabrik selbst. Anschließend kann die Lernfabrik sowie die S7-1500 Steuerung über 4K-Kameras beobachtet werden. In der Selbstübungsphase kann der Teilnehmer jederzeit über die gesamte Kursdauer auf den Remote-PC mit der Software und den digitalen Zwilling der Lernfabrik zugreifen und ihn selbstständig programmieren.

Ein Live Virtual Classroom findet wie ein Präsenzseminar zu einer fest geplanten Zeit statt. Bei der Ortswahl sind Sie sehr flexibel und können von überall aus online teilnehmen. In einem Virtuellen Klassenraum werden Sie mit den anderen Teilnehmenden und Trainer:innen verbunden. Lediglich ein PC/Laptop mit einer stabilen Internetverbindung und ein Headset bzw. Kopfhörer sind dafür notwendig.

Über Ihren Bildschirm können Sie den Vortrag des Trainers verfolgen. Sie können sich aktiv an dem Training beteiligen, Ihre Fragen in die Runde stellen und sich mit den anderen Teilnehmenden und dem Trainer:innen austauschen.

3-4 Tage vor Veranstaltungsbeginn erhalten Sie per Mail Ihre persönlichen Zugangsdaten und eine Anleitung zum Login.

Sie haben Fragen zu unserem Live Virtual Classroom? https://akademie.tuv.com/lernformate/digitallearning

# Terminübersicht und Buchung

Buchen Sie Ihren Wunschtermin jetzt direkt online unter <https://akademie.tuv.com/s/07321>und profitieren Sie von diesen Vorteilen:

- Schneller Buchungsvorgang ■
- Persönliches Kundenkonto ■
- Gleichzeitige Buchung für mehrere Teilnehmer:innen ■

Alternativ können Sie das Bestellformular verwenden, um via Fax oder E-Mail zu bestellen.

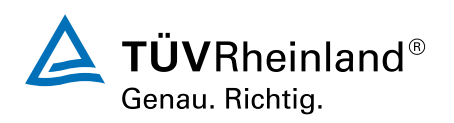

## [akademie.tuv.com](https://akademie.tuv.com/)

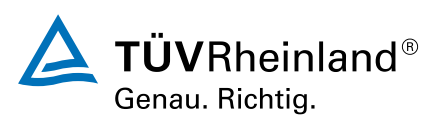

[akademie.tuv.com](https://akademie.tuv.com/)